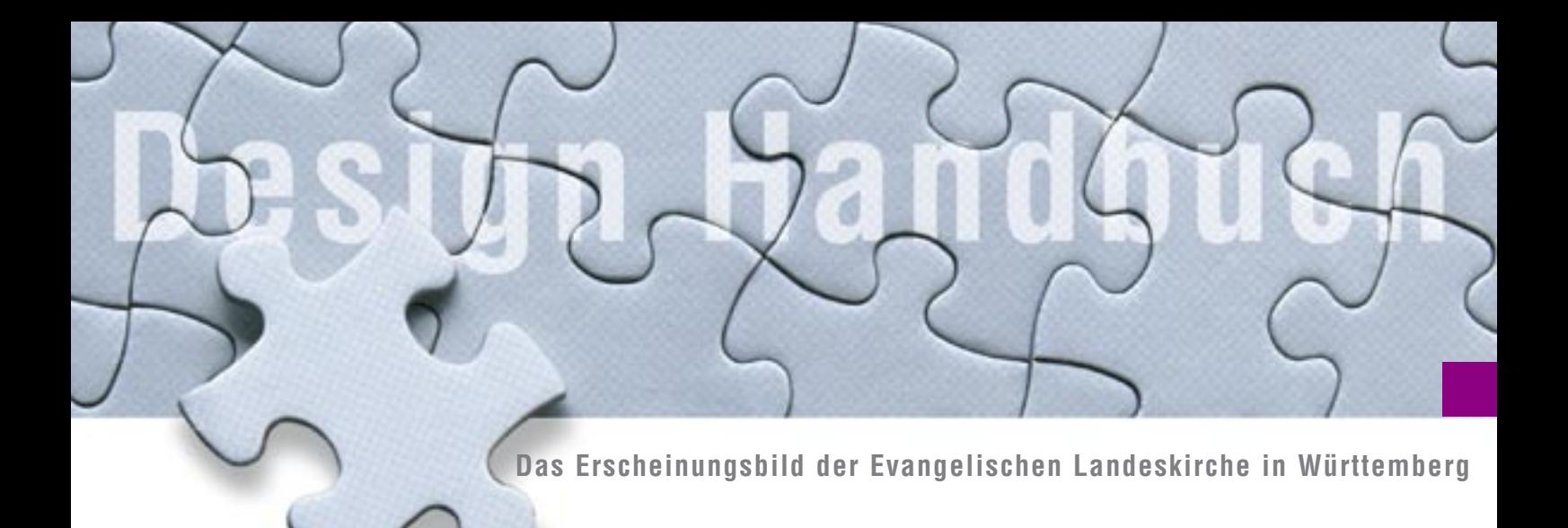

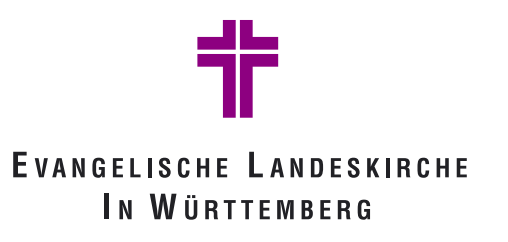

Menschen teilen einander die Welt mit. Sie sehen, hören, reden und begreifen miteinander. Die Kirche möchte, dass diese Kommunikation gelingt. Sie hat den Auftrag, die Botschaft von Jesus Christus den Menschen zu Gehör zu bringen. Dazu bedient sich die Kirche seit je her zeitgemäßer Kommunikationsmittel.

Als Zeichen derer, die an Jesus Christus glauben, steht seit der Urchristenheit das Kreuz. Es erinnert an die Zuwendung Gottes zu den Menschen im Leiden und Sterben Jesu. Damit ist es zum Zeichen der Hoffnung für die Menschen geworden. Es liegt nahe, dass wir als Landeskirche dieses Zeichen als Marke verwenden. Die Evangelische Landeskirche in Württemberg zeigt dadurch, dass sie zum Evangelium von Jesus Christus als unantastbarer Grundlage ihres Arbeitens und Lebens steht.

Das einheitliche grafische Erscheinungsbild, geprägt durch das violette Kreuz aus vier Winkeln, soll das Handeln und Reden der württembergischen Landeskirche in der Öffentlichkeit wiedererkennbar machen. Es ist nach innen und außen ein Zeichen der Einheit und der Gemeinsamkeit.

Die Kirche als Leib Christi lebt von der Einheit, aber auch von der Unterschiedlichkeit ihrer Glieder. Die Festlegung des grafischen Erscheinungsbilds der Landeskirche will diese Vielfältigkeit in der Landeskirche nicht schwächen. Das Erscheinungsbild lässt deshalb Raum für die Logos, Zeichen und Eigenarten der Gemeinden, Bezirke und Einrichtungen in der Landeskirche.

Das vorliegende Handbuch zum Corporate Design der Evangelischen Landeskirche in Württemberg will eine Hilfestellung sein, eine Anleitung für die Mitarbeiterinnen und Mitarbeiter in der Landeskirche und für die Menschen, die für Gemeinden, Bezirke und Einrichtungen in der Landeskirche publizistisch tätig sind. Deshalb bietet dieses Handbuch für die praktische Arbeit das Wichtigste auf einer CD-ROM an.

Him Hacy

Oberkirchenrat Heiner Küenzlen

**I m p r e s s u m**

Das Handbuch wird herausgegeben von der Evangelisches Medienhaus GmbH, Stuttgart, im Auftrag des Evangelischen Oberkirchenrats Stuttgart

Redaktion: Dietmar Hauber, Klaus Rieth (verantwortlich) | Layout: Martina Korroch Stuttgart 2007

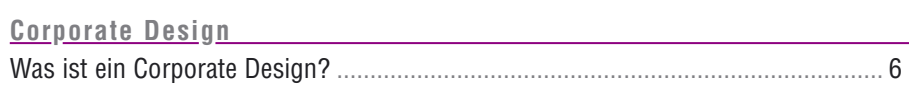

# Das Logo **Das Logo Das Logo Das Logo Das Logo**

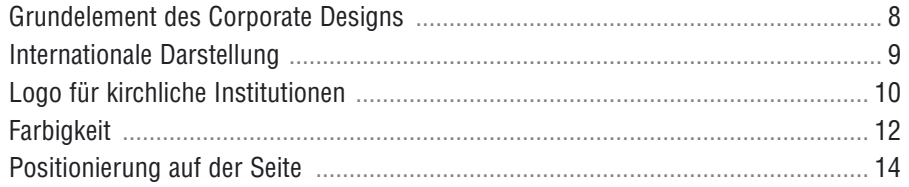

# Die Typografie

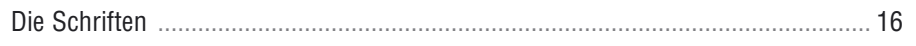

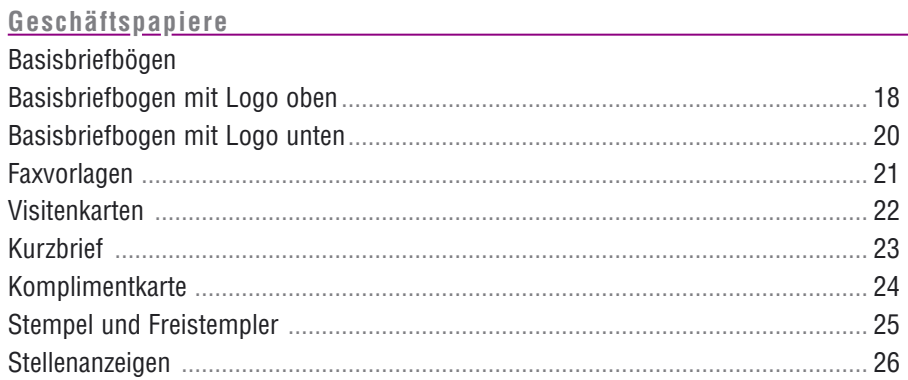

# Anwendungsbeispiele entertainment and an annual service of the service of the service of the service of the service of the service of the service of the service of the service of the service of the service of the service o

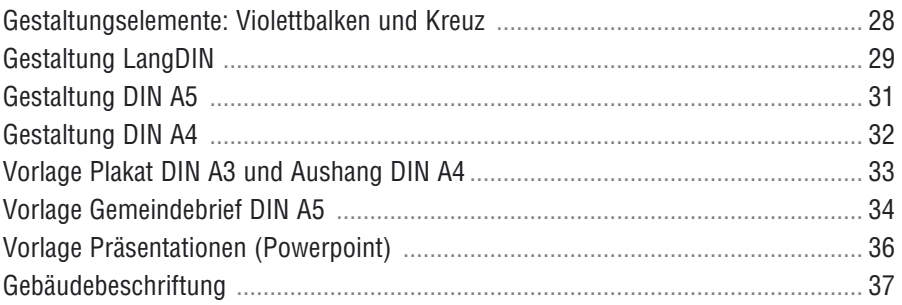

## **Hinweise**

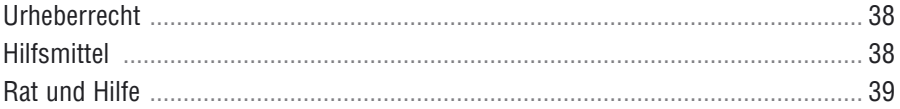

# **<u>Corporate Design</u> | Was ist ein Corporate Design?**

Die Menschen in unserer Mediengesellschaft werden überflutet von visuellen Reizen. Symbole, Marken und Bilder prägen die Wahrnehmung. Firmen und Organisationen entwickeln Gestaltungsrichtlinien, um positiv aufzufallen und erkennbar zu sein. Eine Kirche, die ihren Auftrag ernst nimmt, das Evangelium von Jesus Christus zu verkündigen, muss sich in dieser Medienwelt behaupten. Sie muss Position beziehen, nicht nur inhaltlich, sondern auch visuell.

Die Evangelische Landeskirche in Württemberg hat deshalb über mehrere Jahre ein grafisches Erscheinungsbild entwickelt. Die Landeskirche mit ihren Einrichtungen, Gemeinden und Bezirken will damit leichter in der Öffentlichkeit identifizierbar werden. Die Gestaltungsrichtlinien wollen einen Beitrag leisten, dass Publikationen einheitlich, aber nicht gleich aussehen. Plakate, Broschüren, Briefe, Schilder und Internetauftritte sollen durch das Corporate Design von den Menschen leichter zugeordnet werden können. Die Landeskirche will mit diesem visuellen Grundmuster zu einem eindeutig erkennbaren Gesamtbild in der Öffentlichkeit kommen.

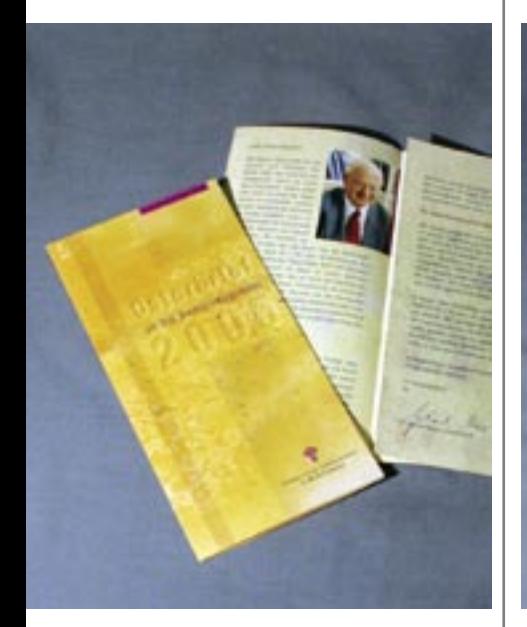

**6**

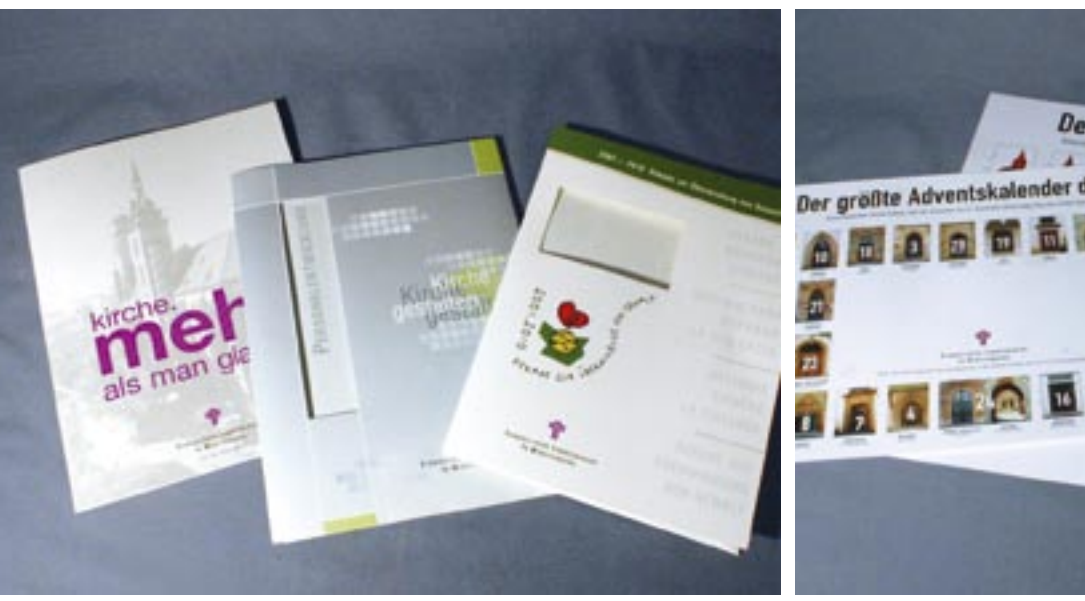

De

**7**

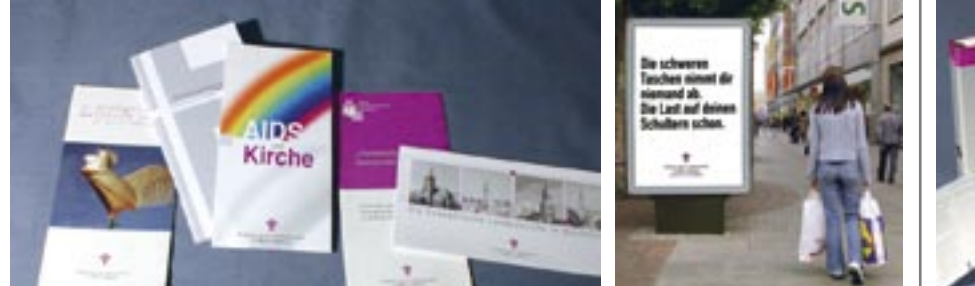

Die Landeskirche ist geprägt durch ihre Mitglieder, Gemeinden und Einrichtungen. Sie lebt von der Vielfältigkeit in der Einheit. Deshalb kann auch der visuelle Ausdruck der Landeskirche nicht frei von Individualität sein. Nicht jede denkbare Situation ist deshalb in diesem Handbuch festgeschrieben. Das Corporate-Design-Konzept ist vielmehr eine Stütze. Es gibt Halt in der Einheit, lässt aber Freiheit in der Unterschiedlichkeit. Das visuelle Gesamtbild soll klar und erkennbar sein. Es soll aber auch eine Vielzahl von Facetten erlauben.

Damit das Gesamtbild einheitlich und unverwechselbar erscheint, sind Richtlinien notwendig, die für den Gestaltungsprofi ebenso anwendbar sind wie für den ungeübten Anwender. Deshalb legt dieses Handbuch den Umgang und die Gestaltungsmöglichkeiten mit der Wort-Bild-Marke fest. Hinzu kommen aber auch Regeln für den Umgang mit Schriften, Farben und weiteren Gestaltungselementen. Im Zusammenspiel aller Elemente bekommt das grafische Erscheinungsbild die Aussage eines Corporate Designs.

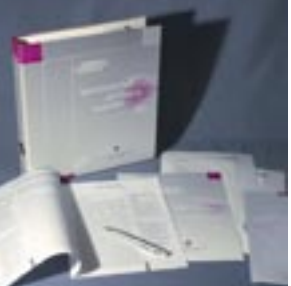

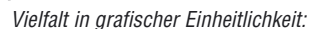

Broschüren im LangDIN-Format, Plakat der Initiative "Kirche. Mehr als man glaubt", Materialien zu Personalentwicklung (oben von links nach rechts), Osterbriefe des Landesbischofs, verschiedene Präsentationsmappen, Plakate zum landeskirchenweiten Adventskalender, Broschüre "Daran glauben wir" (unten von links nach rechts).

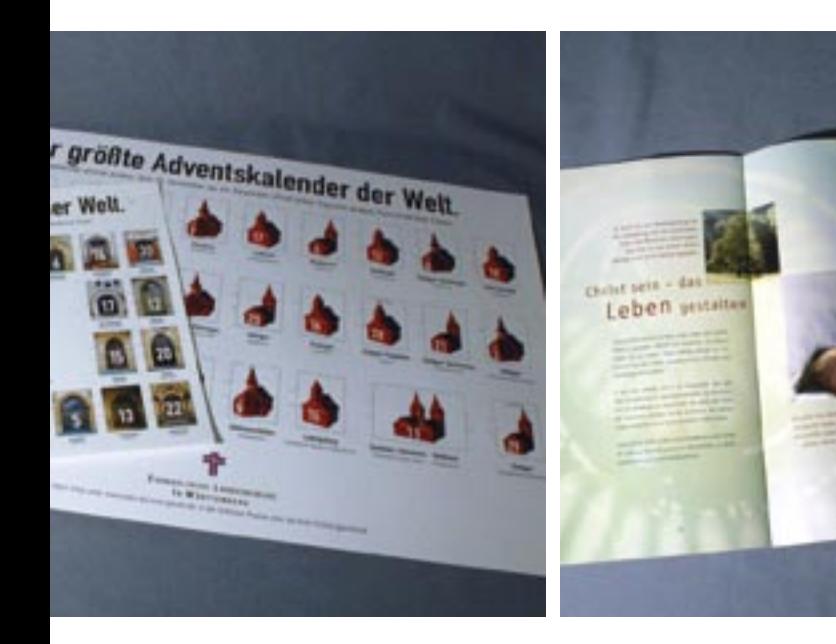

# **Das Logo** Grundelement des Corporate Designs

Das Logo der Evangelischen Landeskirche in Württemberg ist eine Wort-Bild-Marke. Es besteht aus einem Kreuz, das sich aus vier violetten Winkeln bildet, und dem Schriftzug "Evangelische Landeskirche in Württemberg".

Die Wort-Bild-Marke ist das visuelle Basiselement des Corporate Designs. Die Einfachheit und Einprägsamkeit der geometrischen Form, die der Gestaltung zugrunde liegen, und die klare Farbigkeit erzeugen ein prägnantes und unverwechselbares Bild.

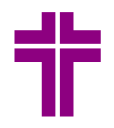

# EVANGELISCHE LANDESKIRCHE IN WÜRTTEMBERG

Beide Elemente, das Kreuz aus den vier Winkeln und der Schriftzug "Evangelische Landeskirche in Württemberg", bilden eine Einheit und sind in ihrer Zusammensetzung festgelegt.

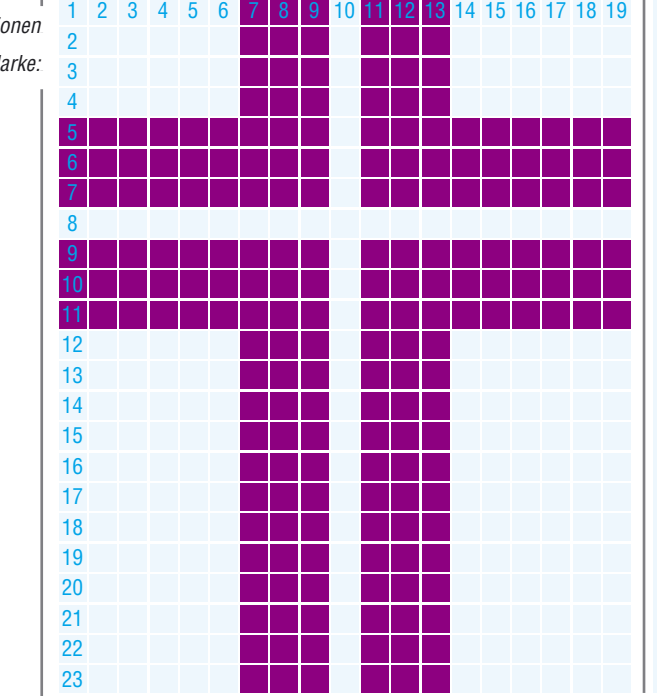

Als Konstruktionsgrundlage für die Bildmarke dient ein Raster aus Quadraten mit 19 Einheiten waagrecht und 23 Einheiten senkrecht. Das Kreuz besteht aus vier Winkeln, die sich aus diesen Quadraten entwickeln lassen. Das Raster lässt sich in jeder beliebigen Größe anlegen und so in jedes Format übertragen.

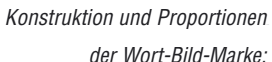

**8**

Form und Proportionen der Wort-Bild-Marke sind aufeinander abgestimmt. Deshalb sind Veränderungen an diesem Logo nicht erlaubt. Es sollte nur in den im Handbuch dargestellen Formen verwendet werden. Landeskirchliche Einrichtungen, Kirchenbezirke und Kirchengemeinden können ihren Titel wie auf Seite 10 beschrieben hinzufügen. Der Schriftzug ist in Helvetica Condensed Bold (halbfett) in Kapitälchen gesetzt. Er steht in zwei Zeilen zentriert unter dem Kreuz.

# Internationale Darstellung

Für internationale Drucksachen kann der Schriftzug "Evangelische Landeskirche in Württemberg" durch den Schriftzug "Evangelical-Lutheran Church in Württemberg" ersetzt werden.

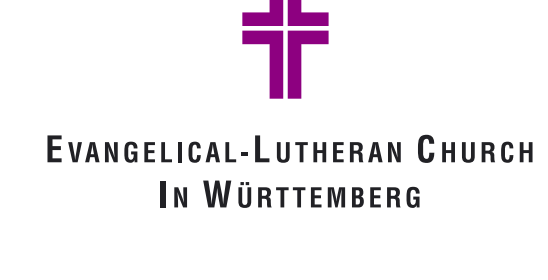

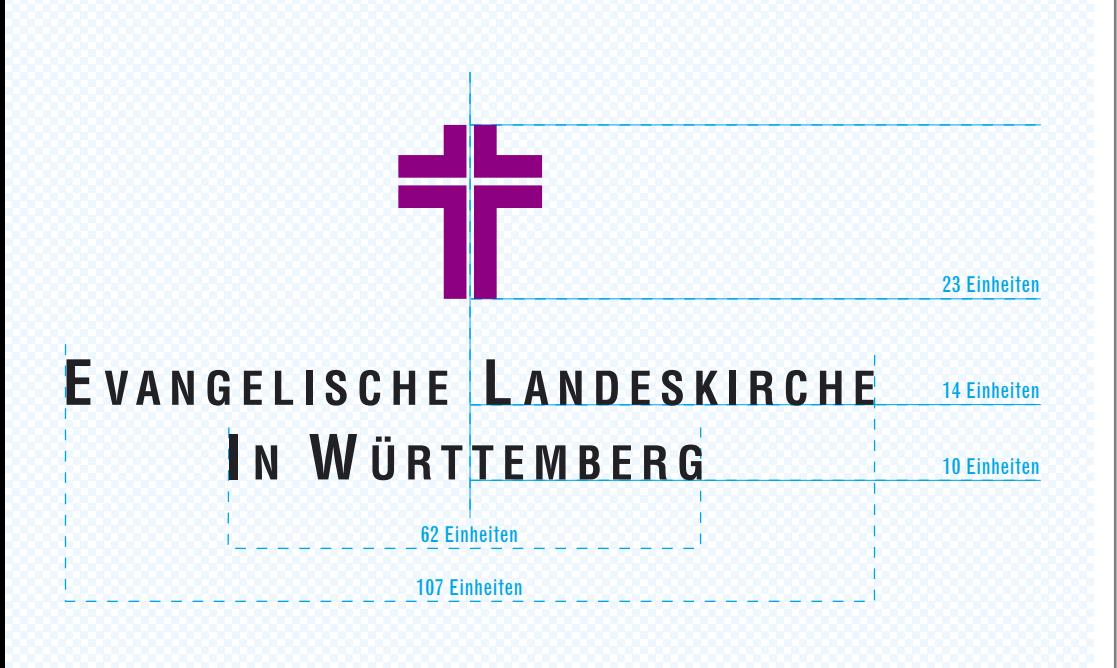

Die Bildmarke steht mittelachsig über der Wortmarke. Die Wortmarke ist zweizeilig in Helvetica Condensed Bold in Kapitälchen gesetzt. Der Abstand zwischen dem Kreuz und dem Text beträgt 14 Einheiten (Grundlinie Text), zwischen den beiden Textzeilen 10 Einheiten. Die Höhe der Buchstaben beträgt 6 Einheiten für die großen Buchstaben und 4,5 Einheiten für die kleinen Buchstaben.

# **<u>Das Logo</u> | Logo für kirchliche Institutionen**

Landeskirchliche Einrichtungen, Kirchenbezirke und -gemeinden in der Landeskirche ohne eigenes Logo haben die Möglichkeit, ihren Titel in einer dritten Zeile unter die Wort-Bild-Marke zu platzieren. Die dritte Zeile wird in Helvetica Condensed Regular in gemischter Schreibweise gesetzt. Der Schriftzug "Evangelische Landeskirche in Württemberg" bleibt dabei unverändert erhalten.

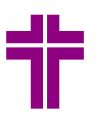

Logo der Evangelischen Landeskirche in Württemberg mit dritter Zeile

# EVANGELISCHE LANDESKIRCHE IN WÜRTTEMBERG

Kirchengemeinde Musterlingen

Diese Variante ist in allen Medien für landeskirchliche Einrichtungen, Kirchenbezirke und -gemeinden ohne eigenes Logo nutzbar.

Landeskirchliche Einrichtungen, Kirchenbezirke und Kirchengemeinden können ihren Titel als dritte Zeile mittig unter der Wort-Bild-Marke platzieren. Der Abstand zwischen der zweiten und dritten Zeile beträgt 14 Einheiten. Der Titel ist in Helvetica Condensed Regular gesetzt. Die Schriftgröße ist identisch mit den Kapitälchen in den oberen Zeilen (4,5 Einheiten).

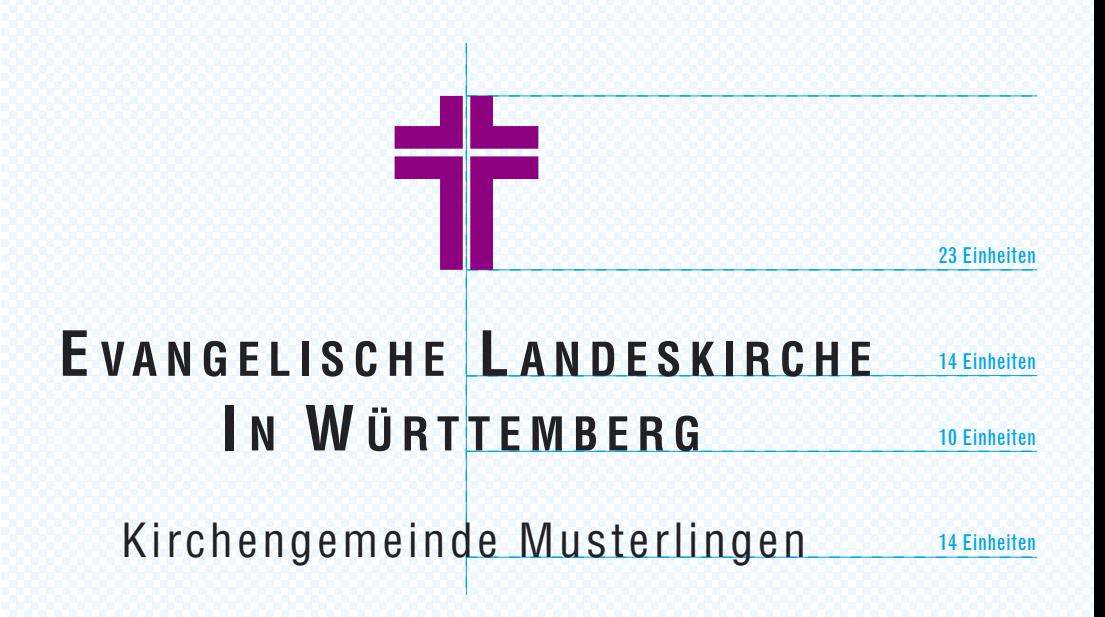

**10**

**11**

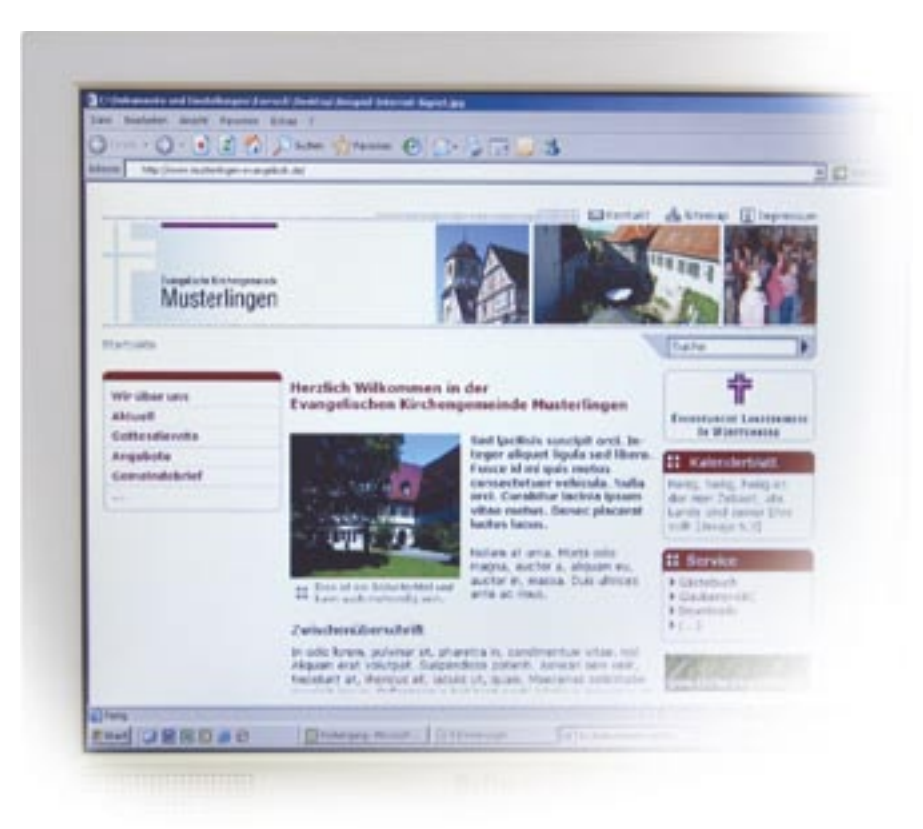

Im Internet bietet das Signet "Kreuz auf Grau" eine Alternative. Das Kreuz aus vier Winkeln ist dabei als Gestaltungselement negativ auf einem waagerechten Farbverlauf von Grau nach Weiß dargestellt. Es steht angeschnitten am linken Rand. Der Schriftzug für die Institution wird in Helvetica Condensed Regular in gemischter Schreibweise platziert.

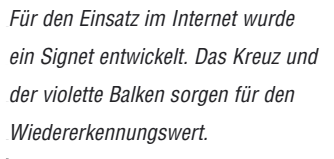

Die dritte Zeile sollte nicht in einer Schrift aus einer anderen Schriftfamilie gesetzt werden (Abb. links).

Ein Austausch des Textes "Evangelische Landeskirche in Württemberg" in der Wortmarke ist nicht erlaubt (Abb. rechts).

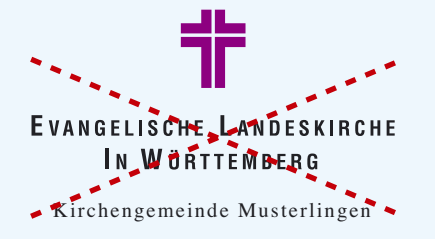

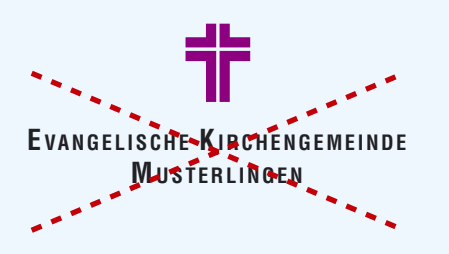

# Das Logo Farbigkeit

Die Farbe des Kreuzes im Logo ist der Farbton HKS 33 (100 %). In Printmedien wird dieser Violettton in der Regel als Sonderfarbe gedruckt. Wenn es aus drucktechnischen oder finanziellen Gründen nicht anders möglich ist, können Drucksachen in den vierfarbig aufgelösten CMYK-Werten (40 % Cyan | 100 % Magenta) gedruckt werden. Für eine Darstellung auf dem Bildschirm (z. B. für Internet oder Bildschirmpräsentationen) wird das Violett im RGB-Modus (165 Rot | 55 Gelb | 146 Blau) erzeugt.

Abb. links: Umsetzung des Logos 2-farbig in HKS 33 und Schwarz

> Abb. rechts: Umsetzung 4-farbig (violett: Cyan 40 % | Magenta 100 %)

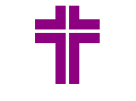

**EVANGELISCHE LANDESKIRCHE** IN WÜRTTEMBERG

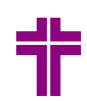

**EVANGELISCHE LANDESKIRCHE** IN WÜRTTEMBERG

Der Schriftzug "Evangelische Landeskirche in Württemberg" wird in Schwarz (100 %) gedruckt. Auch die dritte Zeile für die Bezeichnung der landeskirchlichen Einrichtung wird in Schwarz (100 %) dargestellt. In Ausnahmefällen kann der Schriftzug in HKS 93 (100 %) oder in Pantone 5405 U (100 %) gedruckt werden.

Abb. links: Umsetzung des Logos 2-farbig in HKS 93 (Darstellung hier in Euroskala) und in HKS 33

Abb. rechts: Umsetzung des Logos 2-farbig in Pantone 5405 U (Darstellung hier in Euroskala) und in HKS 33

Abb. links: Umsetzung des Logos in Graustufen (Kreuz 60 % Schwarz)

> Abb. rechts: Strichumsetzung des Logos in 100 % Schwarz

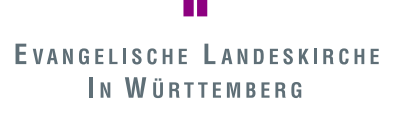

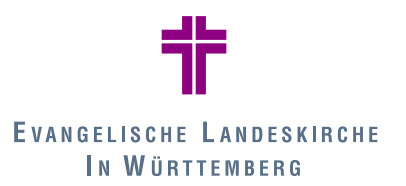

In einfarbigen Drucksachen kann das Logo in Graustufen eingesetzt werden. Dabei wird das Kreuz in 60 % Schwarz, der Schriftzug in 100 % Schwarz angelegt. Bei Kopiervorlagen und Faxmitteilungen empfiehlt es sich, für beide Elemente 100 % Schwarz zu verwenden.

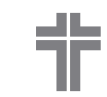

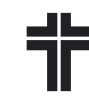

**EVANGELISCHE LANDESKIRCHE** IN WÜRTTEMBERG

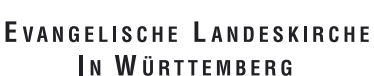

Auf dunklem Hintergrund wird die Wort-Bild-Marke negativ dargestellt. Dabei werden sowohl das Kreuz als auch der Schriftzug in Weiß umgesetzt.

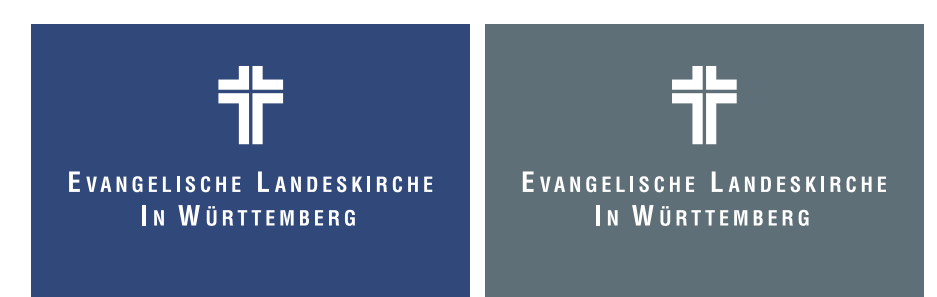

Umsetzung des Logos auf dunklen Hintergründen in Weiß

**Die Umsetzung der Farben des Logos auf einen Blick**

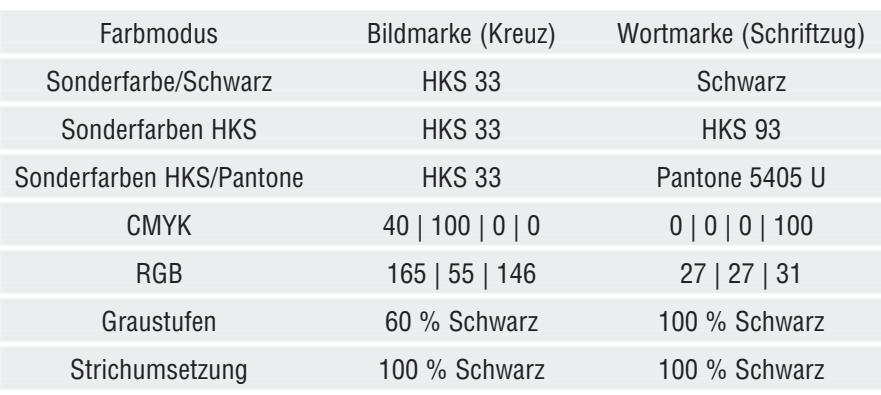

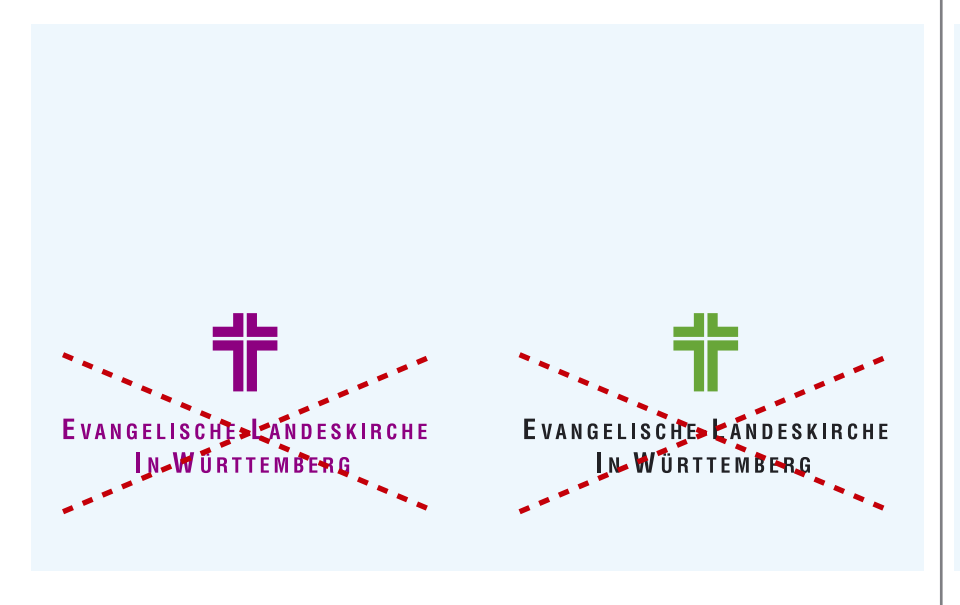

Andere Darstellungen der Wort-Bild-Marke, z. B. Bildmarke und Schriftzug in Violett (Abb. links) oder eine Umsetzung des Kreuzes in anderen Farben (Abb. rechts), sind nicht erlaubt.

# **Das Logo** Positionierung auf der Seite

Das Logo orientiert sich bei der Positionierung grundsätzlich an der Mittelachse. Es steht in der Regel mittig unten auf der Seite. Bei der Platzierung ist darauf zu achten, dass keine anderen grafischen Elemente diesen Raum stören.

Kann das Logo aus gestalterischen Gründen nicht mittig auf der Seite eingesetzt werden, besteht die Möglichkeit, es zentriert unter oder über einer eindeutig definierbaren grafischen Einheit zu platzieren.

Das Logo sollte auf der Seite leicht identifizierbar sein. Deshalb ist auf eine ausreichend große Darstellung zu achten. Wenn das Logo auf Bilder oder farbige Hintergründe gestellt wird, muss die Lesbarkeit und Erkennbarkeit gewährleistet sein.

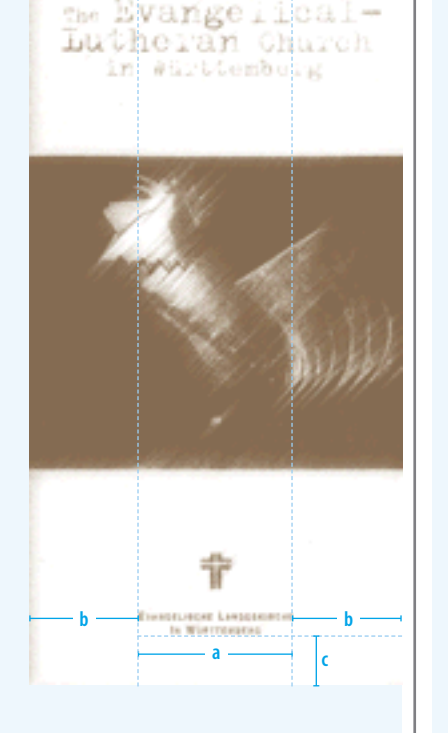

**Mögliche Größen und Positionen des Logos auf einen Blick**

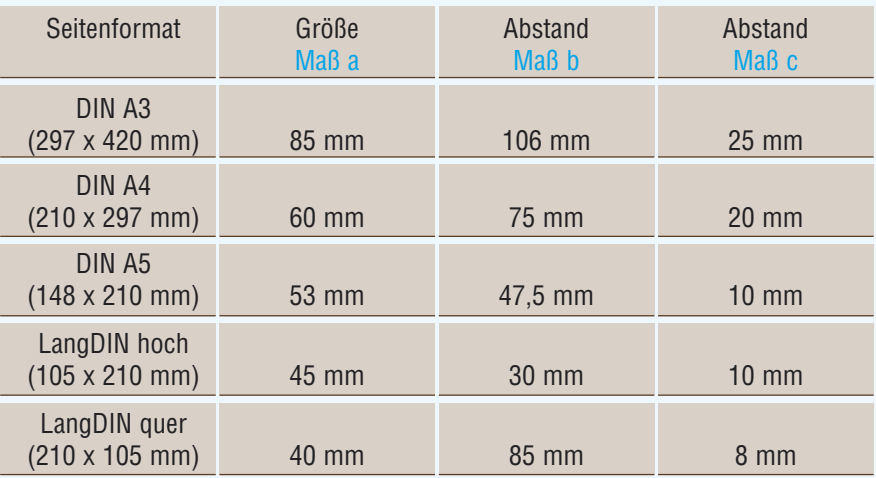

Platzierung des Logos am Beispiel LangDin hoch: Maß a = Größe der Wort-Bild-Marke Maß b = Abstand rechts und links zum Seitenrand Maß c = Abstand zum unteren Seitenrand

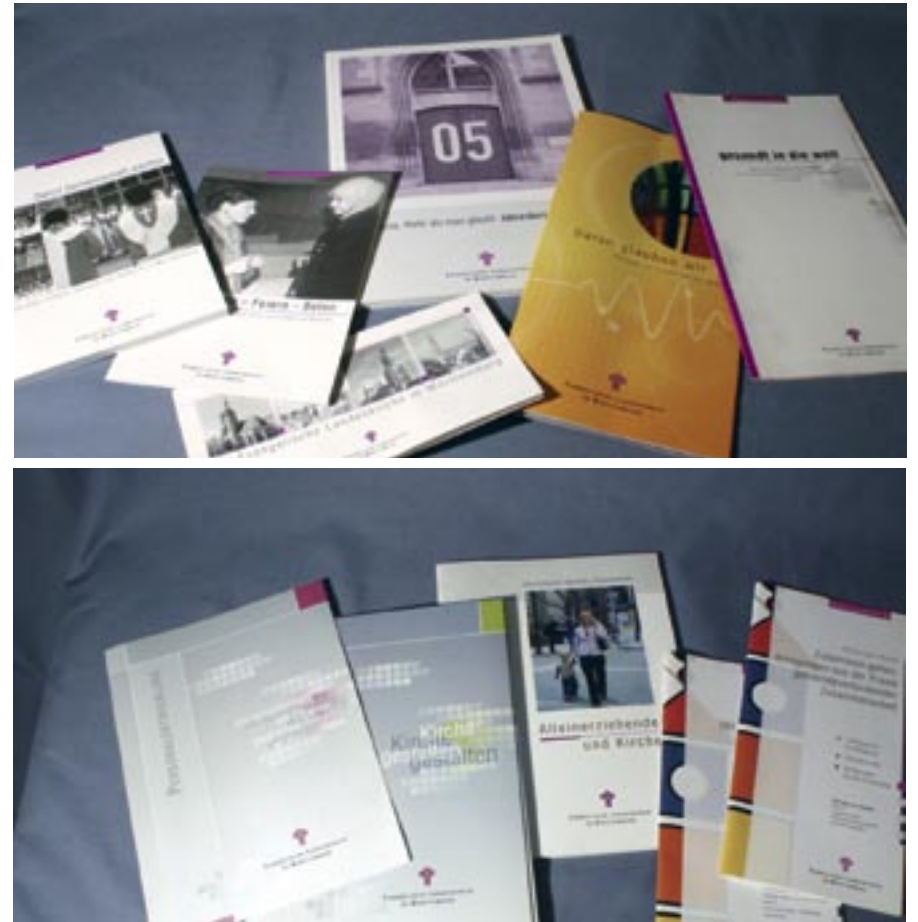

Beispiele für die Platzierung des Logos mittig unten auf der Seite

Beispiele für die Platzierung des Logos zentriert in Verbindung mit einer grafischen Einheit

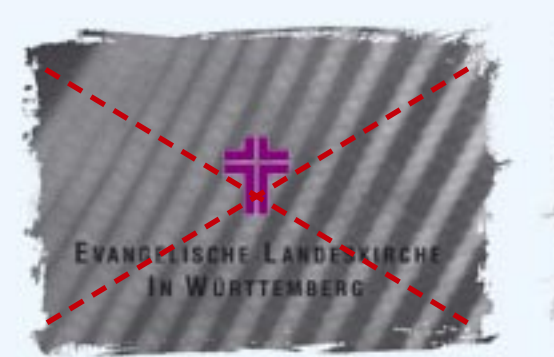

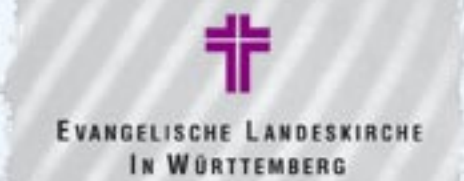

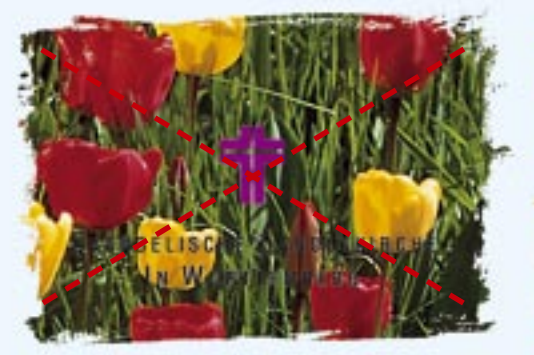

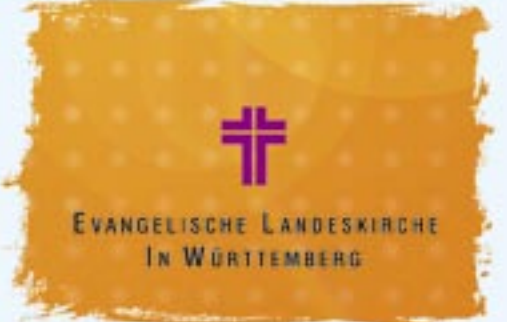

Starke Kontraste und dunkle Farbtöne machen das Logo unleserlich (Abb. links).

Trotz gestaltetem Hintergrund bleibt das Logo bei der Abbildung rechts deutlich erkennbar.

Dominierende Farben und Formen stören das Logo und machen es unkenntlich (Abb. links). Reduzierte Formen und ästhetische Farbauswahl unterstreichen die Wirkung des Logos (Abb. rechts).

**D a s L o g o**

Das Logo

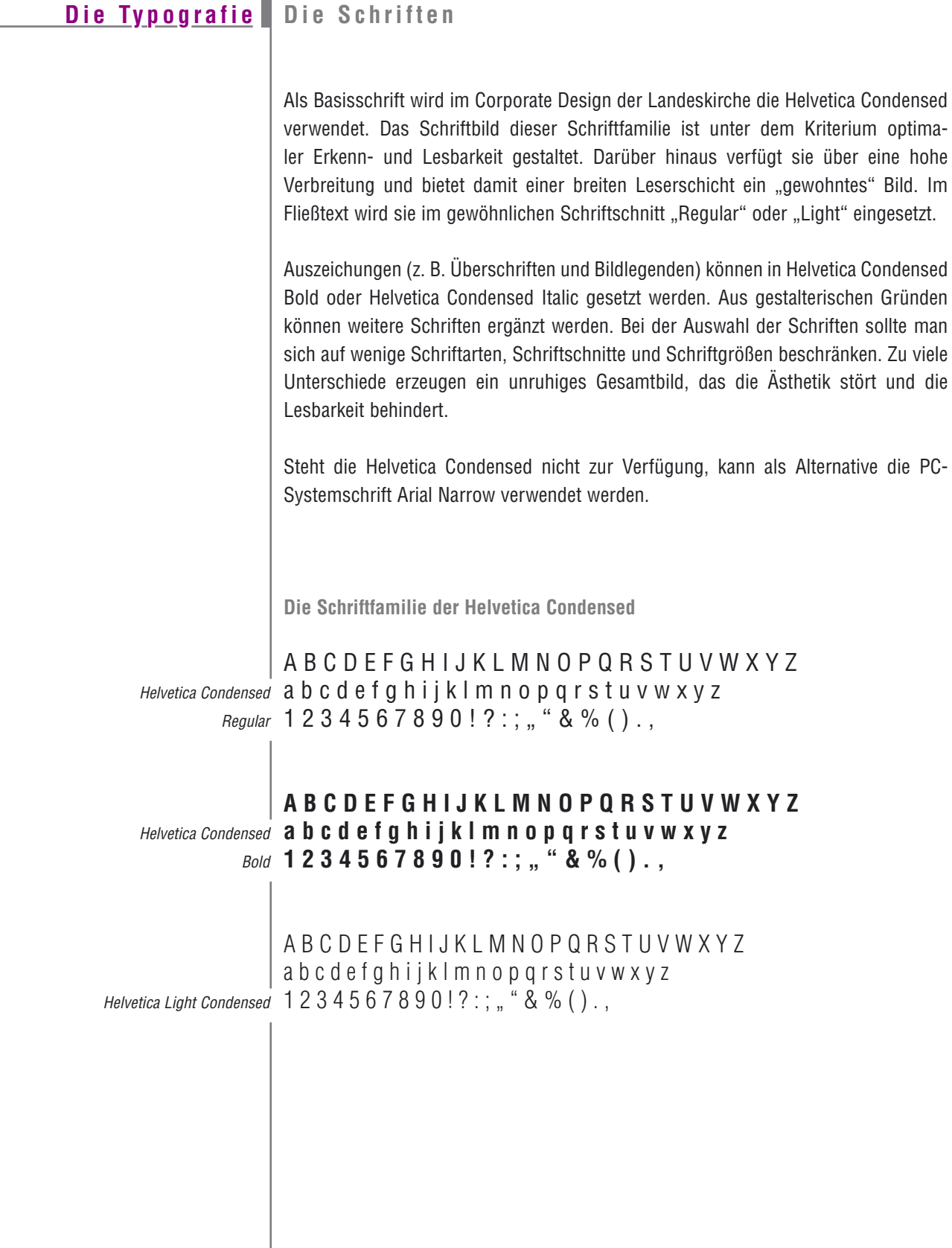

г

**16**

A B C D E F G H I J K L M N O P Q R S T U V W X Y Z a b c d e f g h i j k l m n o p q r s t u v w x y z  $1 2 3 4 5 6 7 8 9 0!$  ? : ; ,, " & % ().,

# **A B C D E F G H I J K L M N O P Q R S T U V W X Y Z a b c d e f g h i j k l m n o p q r s t u v w x y z 1 2 3 4 5 6 7 8 9 0 ! ? : ; " " & % ( ) . ,**

A B C D E F G H I J K L M N O P Q R S T U V W X Y Z a b c d e f g h i j k l m n o p q r s t u v w x y z  $1 2 3 4 5 6 7 8 9 0!$  ?:;,, " & % ().,

**Die Schriftfamilie der Arial Narrow**

A B C D E F G H I J K L M N O P Q R S T U V W X Y Z a b c d e f q h i j k l m n o p q r s t u v w x y z  $1 2 3 4 5 6 7 8 9 0! ?$ ;, " & % ().,

**A B C D E F G H I J K L M N O P Q R S T U V W X Y Z a b c d e f g h i j k l m n o p q r s t u v w x y z**  $1 2 3 4 5 6 7 8 9 0! ?$ ;;,,"&%().,

*A B C D E F G H I J K L M N O P Q R S T U V W X Y Z a b c d e f g h i j k l m n o p q r s t u v w x y z 1 2 3 4 5 6 7 8 9 0 ! ? : ; " " & % ( ) . ,*

*A B C D E F G H I J K L M N O P Q R S T U V W X Y Z a b c d e f g h i j k l m n o p q r s t u v w x y z 1 2 3 4 5 6 7 8 9 0 ! ? : ; " " & % ( ) . ,*

Helvetica Condensed Italic

Helvetica Condensed Bold Italic

Helvetica Light Condensed Italic

Arial Narrow

Regular (normal)

Arial Narrow Bold (fett)

Arial Narrow

Italic (kursiv)

Arial Narrow Bold Italic (fett kursiv) Aufbau und Bemaßung des Basisbriefbogens im Format DIN A4 für kirchliche Institutionen ohne eigenes Logo (Darstellung in 90 %)

 $\mathcal{L}^{\mathcal{L}}$ 

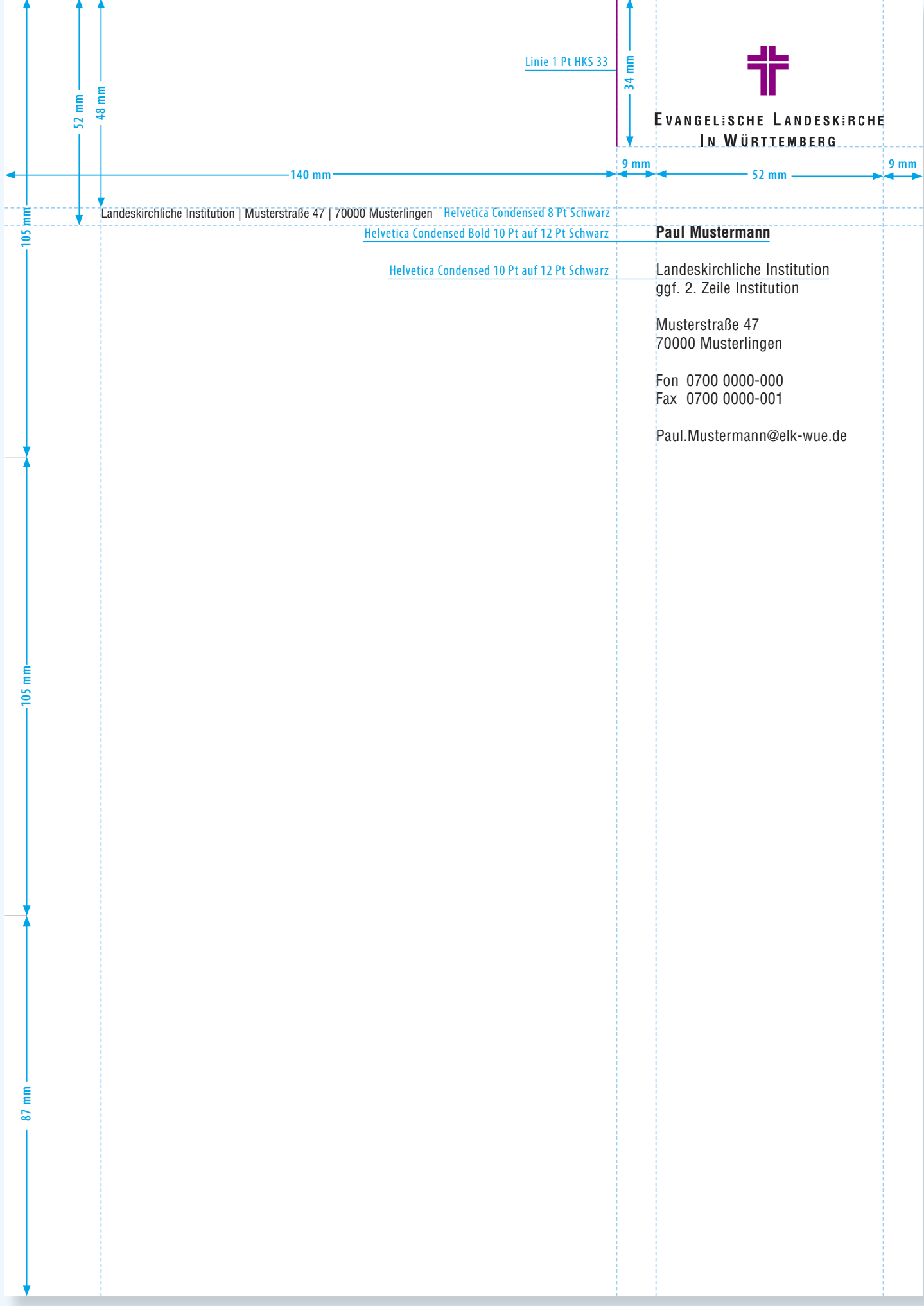

# **B a s i s b r i e f b ö g e n**

Für die Bezirke, Gemeinden und Einrichtungen der Landeskirche wurden zwei Varianten von Basisbriefbögen entwickelt. Sie sind mit der Wort-Bild-Marke der Evangelischen Landeskirche in Württemberg, violetten Linien und Falzmarken bedruckt. Die violetten Linien auf der rechten Seite markieren einen "grafischen Raum" für die Positionierung der Logos.

Alle weiteren Elemente werden bei der Nutzung der Briefbögen eingedruckt. Für die Bearbeitung steht auf der beiliegenden CD-ROM eine in Microsoft Word programmierte Maske zur Verfügung. Mit ihr können Absender, Adresse, Bezugszeilen und Texte an der durch das Corporate Design vorgesehenen Position in der richtigen Schriftart und -größe eingegeben werden.

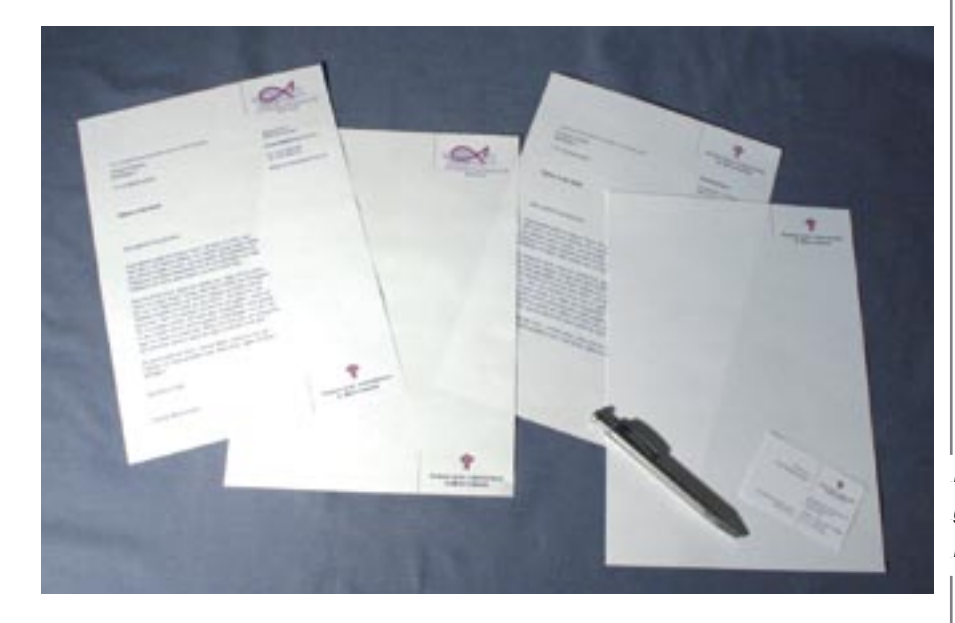

Das Logo als Zeichen der übergreifenden gemeinsamen Identität mit den Basisbriefbögen nutzen.

**Basisbriefbogen mit Logo oben**

Für alle Geschäftspapiere von Einrichtungen, Bezirken und Gemeinden ohne eigenes grafisches Erscheinungsbild ist das Briefpapier mit dem landeskirchlichen Logo oben vorgesehen.

Aufbau und Bemaßung des Basisbriefbogens in DIN A4 für kirchliche Institutionen mit eigenem Logo (Darstellung in 90 %)

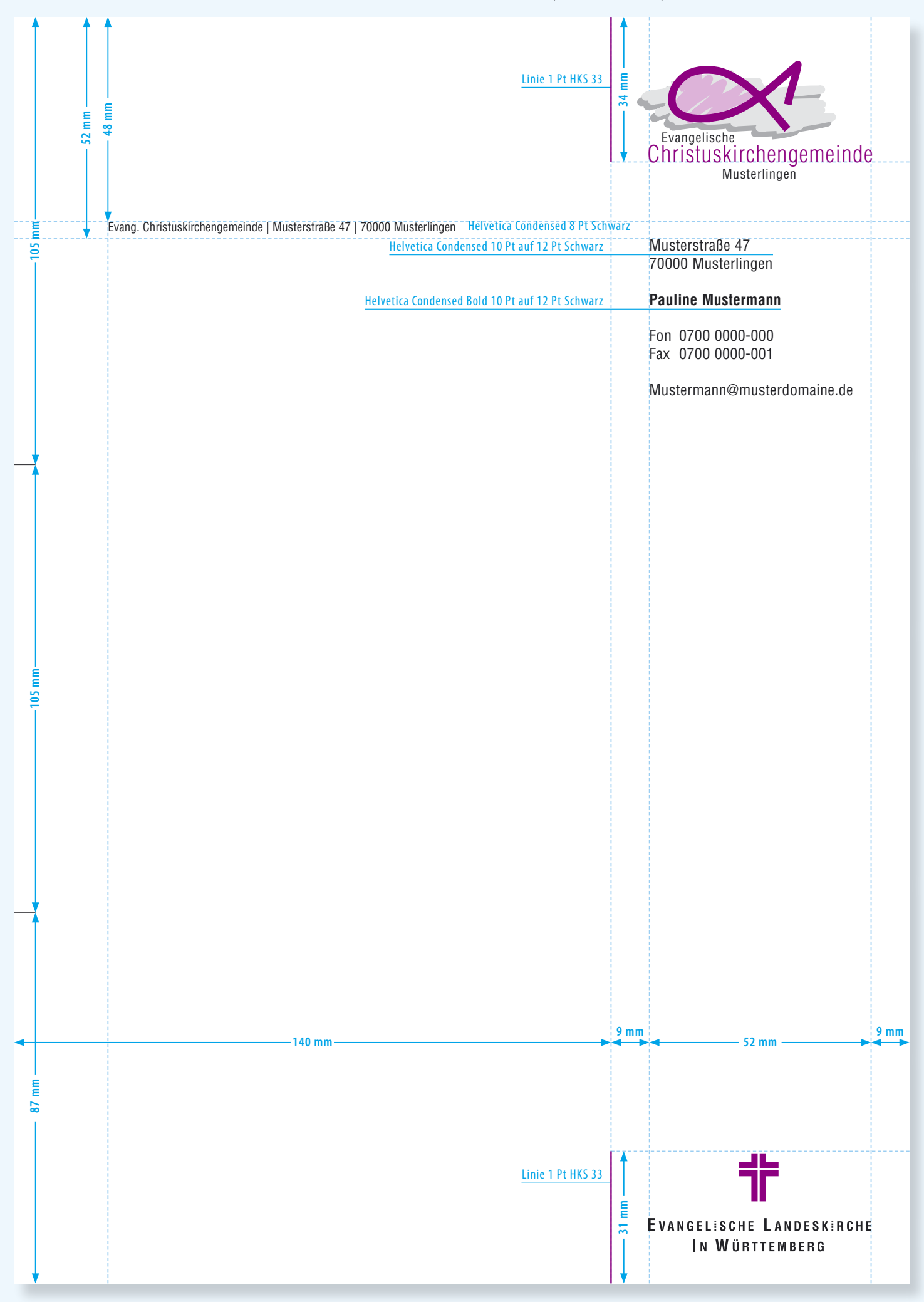

## **Basisbriefbogen mit Logo unten**

Der Briefbogen mit dem landeskirchlichen Logo unten rechts gibt Einrichtungen, Bezirken und Gemeinden mit eigener visueller Identität die Möglichkeit, ihr Erscheinungsbild mit dem Corporate Design der Landeskirche zu kombinieren.

Das eigene Logo nimmt den Platz des landeskirchlichen Logos rechts oben ein. Die Wort-Bild-Marke der Landeskirche steht unten rechts. Beide Logos werden durch die violetten Linien oben und unten optisch verbunden.

# **F a x v o r l a g e n**

Entsprechend den Briefbögen gibt es zwei Varianten für Faxvorlagen im Corporate Design der Landeskirche. Die Anordnung der Elemente ist identisch mit der Gestaltung der beiden Basisbriefbögen. Das Logo der Landeskirche sowie das möglicherweise integrierte Logo der Einrichtung werden in Schwarz-Weiß umgesetzt. Für beide Varianten der Faxvorlagen stehen Wordvorlagen auf der beiliegenden CD-ROM zur Verfügung.

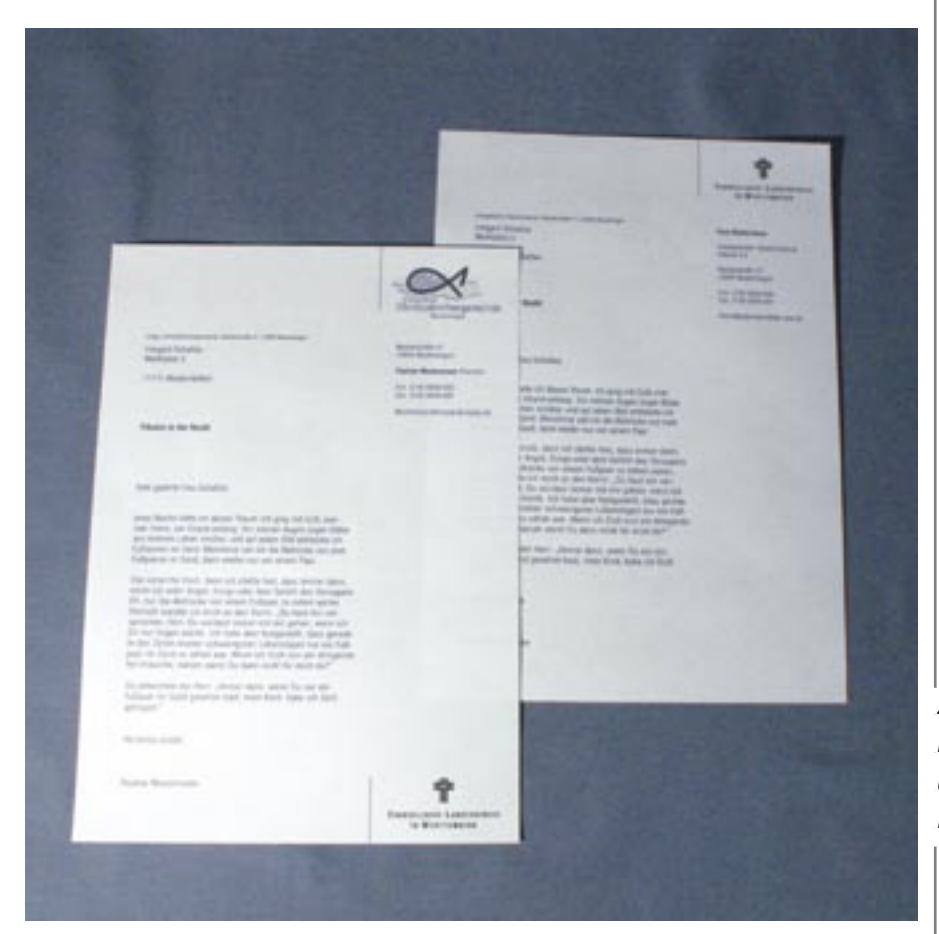

Zwei Faxvorlagen im landeskirchlichen Design. Die Bemaßung der Briefbögen ist auch auf die Faxvorlagen anzuwenden.

# Geschäftspapiere

# Visitenkarten

Die Standardvisitenkarten für Mitarbeiterinnen und Mitarbeiter der württembergischen Landeskirche werden im Format 85 x 55 mm gedruckt.

Die Bezeichnung der landeskirchlichen Institution und der Name der Person werden in Helvetica Condensed Bold (55 % Schwarz) gesetzt, alle weiteren Angaben in Helvetica Light Condensed (100 % Schwarz). Der Name der Person wird in Schriftgröße 11 Punkt, alle anderen Angaben in 8 Punkt geschrieben.

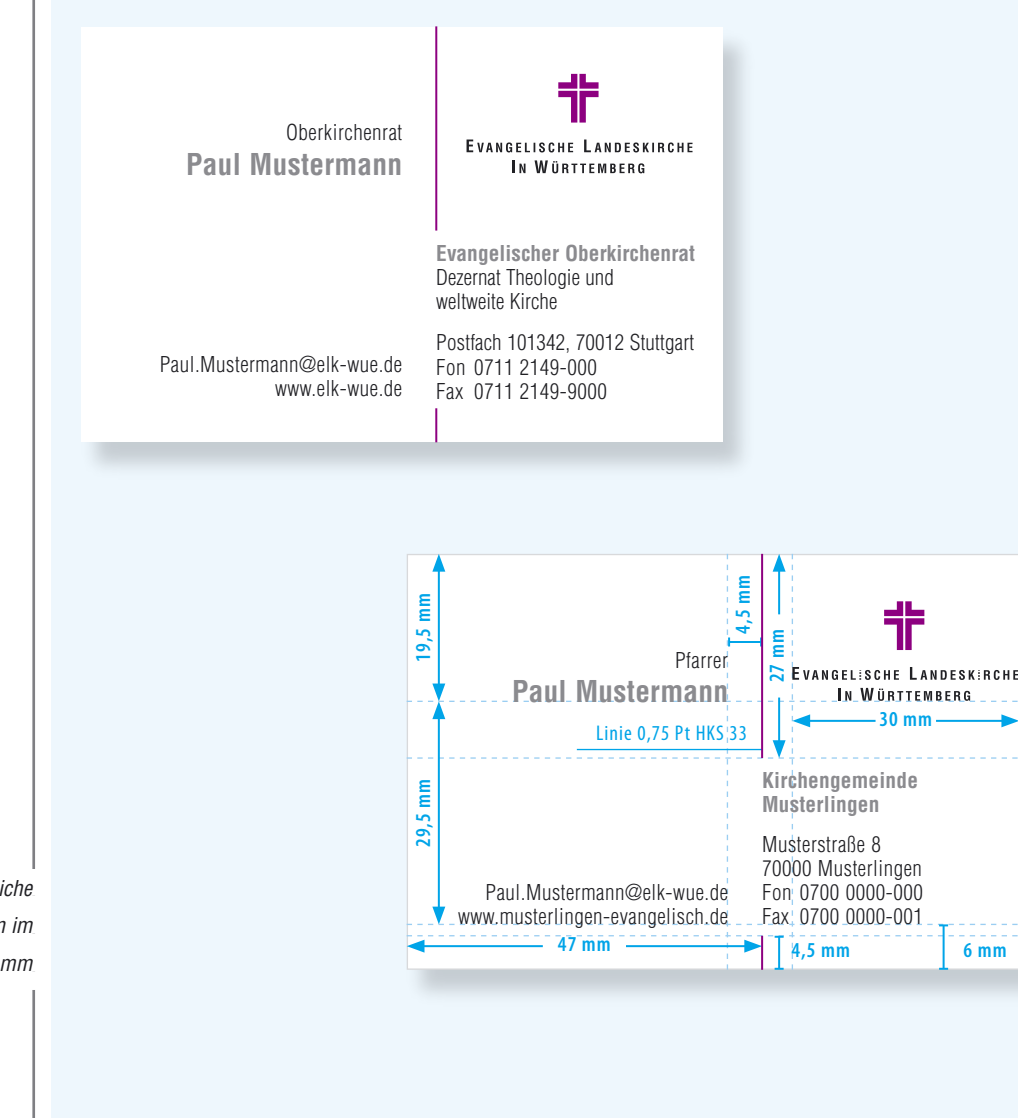

Landeskirchliche Standardvisitenkarten im Format 85 x 55 mm

23

# Kurzbrief

Kurzbriefe sind im Format 210 x 105 mm angelegt. Die Gestaltung ist an die Basisbriefbögen mit Logo oben angelehnt. Die Gestaltungselemente Logo und Linie haben die gleiche Größe und Position.

Der Name der landeskirchlichen Insitution steht auf einer Grundlinie mit der Wort-Bild-Marke in 12 Punkt Helvetica Condensed Bold (55 % Schwarz). Alle weiteren Angaben stehen am unteren Rand in der Helvetica Condensed Regular in 9,5 Punkt (100 % Schwarz).

Linie 1 Pt HKS 33 mm Ξ  $10 \text{ mm}$ **EVANGELISCHE LANDESKIRCHE** Evangelischer Oberkirchenrat IN WÜRTTEMBERG  $9<sub>mm</sub>$  $9<sub>mm</sub>$  $-140$  mm  $52 \text{ mm}$ EL<br>EL Dezernat Theologie und weltweite Kirche | Postfach 101342 | 70012 Stuttgart | Fon 0711 2149-000 | Fax 0711 2149-9000 | www.elk-wue.de<br>=↓

Aufbau und Bemaßung Kurzbrief im Format 210 x 105 mm für landeskirchliche Institutionen (Darstellung in 90 %)

 $\overline{24}$ 

# Geschäftspapiere Komplimentkarte

Die Komplimentkarten sind mit einer Faltlasche ausgestattet. Die Angaben sind in Helvetica Condensed 9,5 Punkt (100 % Schwarz) geschrieben. Als Gestaltungselement ist das Kreuz aus vier Winkeln eingesetzt (siehe dazu Seite 28).

![](_page_23_Figure_3.jpeg)

# Stempel und Freistempler

![](_page_24_Picture_2.jpeg)

**E v a n g e l i s c h e r O b e r k i r c h e n r a t** Gänsheidestraße 4 | 70184 Stuttgart Fon 0711 2149-0 | Fax 0711 2149-236

der Helvetica Condensed (hier in 8 Punkt) Beispiel eines Stempels Stempel und Freistempler orientieren sich in der Gestaltung an der Mittelachse. Die Größe der Schrift und des Logos ist abhängig vom Format. Alle Angaben werden in geschrieben.

im Format 29 x 50 mm

![](_page_24_Picture_6.jpeg)

![](_page_24_Picture_7.jpeg)

![](_page_24_Picture_8.jpeg)

Freistempler am Beispiel des Evangelischen Oberkirchenrats

# Geschäftspapiere Stellenanzeigen

Stellenanzeigen sind der erste Kontakt eines Mitarbeiters mit seinem Arbeitgeber. Bei der Gestaltung und Formulierung ist dabei größte Sorgfalt geboten.

Mit der zwei- und dreispaltigen Variante stehen flexible Lösungen für die Gestaltung der Stellenanzeigen zur Verfügung. Die genaue Breite der Anzeige orientiert sich am Satzspiegel der Zeitung. Die Höhe ist abhängig von der Ausführlichkeit des Inhalts der Stellenausschreibung.

### Der Evangelische Oberkirchenrat sucht zum nächstmöglichen Zeitpunkt eine/-n

![](_page_25_Picture_5.jpeg)

**EVANGELISCHE LANDESKIRCHE** IN WÜRTTEMBERG

# Sachbearbeiter/-in

Für die zentrale Anstellung der Religionspädagogen und Religionspädagoginnen im Dezernat Kirche und Bildung.

- Das Aufgabengebiet umfasst:
- Personalangelegenheiten und Organisation des Einsatzes der zentral angestellten Religionspädagogen/-pädagoginnen

Haushaltsplanvorbereitung, -vollzug und Controlling in diesem Bereich Projektmitarbeit

Für diese interessante und verantwortungsvolle Aufgabe suchen wir eine/-n Mitarbeiter/-in mit Ausbildung im gehobenen Verwaltungsdienst, Dipl.-Betriebswirt/-in oder vergleichbare Ausbildung mit Erfahrungen oder Kenntnissen im Bereich Personalverwaltung/Arbeitsrecht. Selbstständiges und verantwortungsvolles Handeln, Flexibilität, Kreativität und Organisationstalent setzen wir ebenso voraus wie EDV-Kenntnisse, Kommunikations- und Teamfähigkeit sowie Kooperations- und Einsatzbereitschaft.

Wenn Sie Freude am Umgang mit Menschen haben, der Evangelischen Kirche bewusst angehören und gerne in einem vielseitigen Tätigkeitsbereich eigenverantwortlich arbeiten möchten, würden wir uns über Ihre Bewerbung freuen. Die Anstellung erfolgt für die Dauer der Elternzeit im befristeten Angestelltenverhältnis (entsprechend BAT).

Haben Sie Interesse? Wir beantworten Ihre Fragen: Frau Mustermann | Fon 0711 2149-000 | E-Mail: mustermann@elk-wue.de The Bewerbung senden Sie bitte bis 31. März 2007 an den Evangelischen Oberkirchenrat, Gänsheidestr. 4, 70184 Stuttgart.

Bewerbungen von Schwerbehinderten werden bei gleicher Eignung vorrangig herücksichtigt

In den Gestaltungsvarianten ist für den Fließtext die Hausschrift Helvetica Condensed (100 % Schwarz) in der Schriftgröße 7,5 Punkt gewählt. Die Schriftgröße für die ausgeschriebene Position ist flexibel und wird in der Helvetica Condensed (60 % Schwarz) gesetzt. Das Logo ist in der Graustufenumsetzung mit dem Kreuz in 60 % Schwarz eingesetzt. Der Hintergrund ist in 10 % Schwarz gestaltet.

Der Evangelische Oberkirchenrat sucht zum nächstmöglichen Zeitpunkt eine/-n

# Sachbearbeiter/-in

Für die zentrale Anstellung der Religionspädagogen und Religionspädagoginnen im Dezernat Kirche und Bildung.

### Das Aufgabengebiet umfasst:

Personalangelegenheiten und Organisation des Einsatzes der zentral angestellten Religionspädagogen/-pädagoginnen Haushaltsplanvorbereitung, -vollzug und Controlling in diesem Bereich

**■** Projektmitarbeit

Für diese interessante und verantwortungsvolle Aufgabe suchen wir eine/-n Mitarbeiter/-in mit Ausbildung im gehobenen Verwaltungsdienst, Dipl.-Betriebswirt/-in oder vergleichbare Ausbildung mit Erfahrungen oder Kenntnissen im Bereich Personalverwaltung/Arbeitsrecht. Selbstständiges und verantwortungsvolles Handeln, Flexibilität, Kreativität und Organisationstalent setzen wir ebenso voraus wie EDV-Kenntnisse, Kommunikations- und Teamfähigkeit sowie Kooperations- und Einsatzbereitschaft.

Wenn Sie Freude am Umgang mit Menschen haben, der Evangelischen Kirche bewusst angehören und gerne in einem vielseitigen Tätigkeitsbereich eigenverantwortlich arbeiten möchten, würden wir uns über Ihre Bewerbung freuen. Die Anstellung erfolgt für die Dauer der Elternzeit im befristeten Angestelltenverhältnis (entsprechend BAT).

Haben Sie Interesse? Wir beantworten Ihre Fragen: Frau Mustermann | Fon 0711 2149-000 | mustermann@elk-wue.de Ihre Bewerbung senden Sie bitte bis 31. März 2007 an den Evangelischen Oberkirchenrat, Gänsheidestraße 4, 70184 Stuttgart.

Bewerbungen von Schwerbehinderten werden bei gleicher Eignung vorrangig berücksichtigt.

für Anzeigen über zwei Spalten (Abb. links) und dreispaltige Anzeigen (Abb. rechts).

### **EVANGELISCHE LANDESKIRCHE** IN WÜRTTEMBERG

Stellenausschreibungen im landeskirchlichen Design

**28**

# **Anwendungsbeispiele Gestaltungselemente: Violettbalken und Kreuz**

Die Wort-Bild-Marke der Landeskirche bietet mit ihren klaren Formen und Farben flexible Möglichkeiten zur Gestaltung. Auf allen Publikationen der Landeskirche erscheint die Wort-Bild-Marke. Sie kann ergänzt werden durch weitere Logos und Signets (zum Umgang mit dem landeskirchlichen Logo siehe Seite 14 und 15). In den Printmedien wird als Grundschrift einheitlich die Helvetica Condensed verwendet. Wenn diese nicht zur Verfügung steht, kann auch Arial Narrow eingesetzt werden (zur Typografie siehe Seite 16 und 17).

Ergänzend zum Logo steht für landeskirchliche Drucksachen als Gestaltungselement ein Violettbalken zur Verfügung. Der Balken steht am oberen Seitenrand und orientiert sich an der Position des Logos. Er hat die gleiche Breite wie der Schriftzug im Logo und ist oben angeschnitten. Auf Titelseiten wird er in Sonderfarbe im Farbton HKS 33 (100 %) gedruckt. Im Innenteil kann der Balken als Farbakzent aufgegriffen werden. Bei einfarbigem Druck der Innenseiten kann er in Schwarz oder Grau (60 % Schwarz) umgesetzt werden.

Neben dem Logo und dem violetten Balken ist das Kreuz als Hintergrundgrafik ein wesentliches Element der Gestaltung. Es wird angeschnitten und in der Regel in Grau (10 % Schwarz) verwendet. Proportion und Form des Kreuzes in der Hintergrundgrafik und im Logo sind identisch.

![](_page_27_Picture_5.jpeg)

Das Kreuz als Gestaltungselement im Hintergrund wird angeschnitten und in Grau dargestellt (Abb. links).

Ein Violettbalken kann als Gestaltungslement das Logo ergänzen. Er hat die gleiche Breite wie der Textteil des Logos (Abb. rechts).

# **G e s t a l t u n g L a n g D I N**

Informationsflyer und Einladungen werden häufig im LangDIN-Format produziert. In den Maßen 105 x 210 mm oder 100 x 210 mm (ein Drittel DIN A4) können diese Drucksachen kostengünstig als Standardbrief versandt werden. Für diese handliche Größe ist eine Gestaltung im Hochformat ebenso möglich wie im Querformat. LangDIN-Drucksachen können als geheftete Broschüre oder als Faltprospekt mit Wickel- oder Zickzackfalz gestaltet werden.

![](_page_28_Figure_3.jpeg)

**29**

Zukunftsmodell **6**  $E$ 

> *<u>Einladung</u>* zum Mitmachen

圭 EVANGELISCHE LANDESKIRCH

Stuttgart 18/19. Oktober 1945

![](_page_28_Picture_324.jpeg)

# Anwendungsbeispiele

 $30$ 

Broschüre im LangDIN-Format. Der Umschlag ist mit den vier Skalenfarben, die Innenseiten sind nur mit Schwarz gedruckt.

## 8-seitiger LangDIN-Flyer im Querformat

### Vorwort

an und Basacher sei Дипутавитьски урядку возгл.

 $\label{eq:2.1} \mbox{Tr}\hspace{0.25cm}min\hspace{0.25cm}all\hspace{0.25cm}in\hspace{0.25cm}the\hspace{0.25cm}in\hspace{0.25cm}the\hspace{0.25cm}in\hspace{0.25cm}in\hspace{0.25cm}the\hspace{0.25cm}in\hspace{0.25cm}in\hspace{0.25cm}in\hspace{0.25cm}in\hspace{0.25cm}in\hspace{0.25cm}in\hspace{0.25cm}in\hspace{0.25cm}in\hspace{0.25cm}in\hspace{0.25$ 

 $\label{eq:2.1} \begin{minipage}{0.9\textwidth} \begin{minipage}{0.9\textwidth} \begin{itemize} \textit{In the image} & \textit{In the image} \\ \textit{In the image} & \textit{In the image} \\ \textit{In the image} & \textit{In the image} \\ \textit{In the image} & \textit{In the image} \\ \textit{In the image} & \textit{In the image} \\ \textit{In the image} & \textit{In the image} \\ \textit{In the image} & \textit{In the image} \\ \textit{In the image} & \textit{In the image} \\ \textit{In the image} & \textit{In the image} \\ \textit{In the image} & \textit{In the$ 

at wingto then also approvedly fast tor bett Among.

We wroken acreated the first and know and grant positives at the set of the State and Anti-Antarctic problem at the State and Control.<br>An average Greenly Angeles Columb are an order to be

Deser Korgress kare Erbinunger und Inguise wernliert, die<br>Ausdrahlen in unsere Gemeisster, in unsere Welt

Authoriz Jz predhim

folad Stair

# Genetsdensbricklungskongress (<br>"Notwendiger Wander" – eine ku

Unanizabili wollen air mit den GDG Umpropose were mit and the service and the<br>an des 50 Kichengemeinder and -basis<br>die als 1640s Dipodiary<br>provider Kiendi (gegangen ind a)<br>Kichengemeinien, Jackles, Morks (gegangen<br>Diskis in Diskoldiary<br>meije of kolonis  $-100$ 

De karenier Statsunger aus der Prack<br>older im Milielpunkt unares Komproses<br>Lemer starch Nachshmang von Ehridgen<br>und zielfällig sind die Situationen von 1 we we may use on students. See project<br>that will find any project field in the such the line of the such that<br>the such any project field in the such that is such that<br>the such any point of the field in the field of the sum

From the Process on Judewslaps Warder's let de Blick ad data Car (Fig. 2014)<br>To der Process the Japanese General and the Carolin Circle School Caroline<br>Specifications, one depends also die resulted the big process of the<br>s

Ass. Be surgificities Assemburg de 30 londen Espollungsprojekte<br>Internet de Jort Fabre des Niemes renested De binden veres,<br>was in der Landeskocht at Erhindriurgen in Gemissien geschieft

### Die Geschichte

Die Zahl der Bestattungen

Vor 470 Jahren wurde W  $470$  Jahren wurde Wörtternberg evanskab, ausgeben der Studien der Studien gegelschen Studien ist der Studien von der Studien stadt ausgeben ausgeben der Studien stadt bestehten ausgeben der der Studien ausgeben der der S

Die Strukturen der Kinche weistelseten sich aufwürden. Im 3. Jahrhundert, eine Landessynole aufgerichtet, volleren ingesichtet, volleren ingesichtet, volleren ingesichtet, volleren ingesichtet, volleren ingesichtet, volle im 17. und 18. Jahrhundert erfansta die Sinten von Starten und Karten Western von Starten von Starten von Starten von Starten von Starten von Starten von Starten von Starten von Starten von Starten von Starten von Starten

Die Finanzen

i gehören der<br>
in Württem-<br>
ist rückläufig,<br>
twa konstant.<br>
– rein statis-<br>
n Abend und<br>
die Kirche.<br>
n die Kirche.<br>
meer under Kirche.<br>
meer interventies im selben

**Bildung und Diakonie** mien, Fachhochachaide, Fachachaide, Santan<br>Lann, Santan – innerhalb der Landsekirche bieten ein breites Spektrum an Landsekirche bieten ein breites Spektrum an Julie diskunstschen Akhridtern und Eingenbezütrich aus Die Me

Die Gebietsstruktur Die Landeskirche besteht aus 1414 Kirchengemei<br>91 Gesamtkirchengemeinden. Diese sind zu 52 Dr<br>zusammengetast. Die Dekanate wiederum sind<br>zusammengetast. Die Dekanate wiederum sind<br>Heilbronn und Ulm.  $\begin{tabular}{|c|c|} \hline \textbf{E} \textbf{m} \textbf{e} \textbf{Pzid} \textbf{a} & \textbf{m} \textbf{e} \textbf{d} \textbf{e} \textbf{e} \textbf{Pzid} \textbf{a} \textbf{e} \\ \hline \textbf{sind dib} & \textbf{Seekorger der Pfarre-} \\ \hline \textbf{r} \textbf{e} & \textbf{Leitung} \textbf{imrel} & \textbf{mRahmen} \\ \hline \textbf{d} \textbf{e} & \textbf{Leitung} \textbf{imrel} & \textbf{h} \textbf{e} \textbf{h} \$  $\ddot{\phantom{0}}$ **BLEV AN** nd Mitglieder der Ki<br>e die Anliegen und F C

Die Evangelische Landeskirche in Württemberg 圭 EVANGELISCHE LANDESKIRCHE<br>In Württemakan

S.S

**SOFT** 

572

![](_page_29_Picture_26.jpeg)

# Gestaltung DIN A5

Umfangreiche Informationen und einfache Standarddrucksachen lassen sich gut in DIN A5 publizieren. Werden die wesentlichen Inhalte mit Schwarz gedruckt, eignet sich dieses Format optimal als Kopiervorlage.

![](_page_30_Picture_3.jpeg)

![](_page_30_Picture_4.jpeg)

### **Impressum**

Herausgegeben von der Evangelisches Medienhaus GmbH, Augustenstraße 124, 70197 Stuttgart im Auftrag des Evangelischen Oberkirchenrats, Stuttgart. Mai 2003 Redaktionsgruppe aus dem Islam-Arbeitskreis der Evangelischen Landeskirche in Württemberg: Ralph Gruber, Dr. Jürgen Quack, Walter Schmidt Titelbild: Albrecht Ebertshäuser Reaktionen und Erfahrungsberichte bitte an: Kirchenrat Dr. Jürgen Quack, Evangelischer Oberkirchenrat, Gänsheidestraße 4, 70184 Stuttgart Bestelladresse: Evangelischer Oberkirchenrat, Versand, Gänsheidestraße 4, 70184 Stuttgart Tel. 0711 2149-269, Fax 0711 2149-9269, E-Mail: Ute.Leiensetter@elk-wue.de Druck: Georg Riederer Corona GmbH, Stuttgart

1. Das religiöse Umfeld: Menschen anderer Kultur

Bis vor wenigen Jahrzehnten gehörter<br>fast alle Menschen, die in Deutschland<br>lebten, einer christlichen Kirche an<br>Davon wurde auch das öffentliche<br>Leben geprägt. Die Christen waren zwar<br>aber in der ökumenischen Bewegung<br>abe immer enger zusammen.

Mit der Anwerbung ausländischer Ar-beitskräfte durch deutsche Firmen Mitte der sechziger Jahre änderte sich das Bild. Viele Tausend "Gastarbeiter" kamen nach Deutschland. Dazu Flüchtlinge aus Kriegs- und Notgebieten vieler Län-der. Neben Studenten und Praktikanten kamen weitere Ausländer durch berufsbedingte Mobilität in Handel und Industrie ins Land.

Ein Teil dieser Ausländer waren Christen, vor allem Katholiken aus Italien und Spanien sowie Orthodoxe aus Grie-chenland und der Türkei. Aber auch evangelische Christen waren darunter. Viele gehörten anderen Religionen an; die meisten waren Muslime aus der Türkei.

Die Mehrheit der Gastarbeiter und Flüchtlinge kehrte später in ihre Heimat zurück oder wanderte in andere Länder weiter. Die jetzt hier leben, werden zum größten Teil auch in Deutschland bleiben. Obwohl immer mehr von ihnen die deutsche Staatsbürgerschaft annehmen, sind sie durch andere Kulturen und Religionen geprägt. Die meisten wohnen in den Städten und größeren Gemeinden, während in vielen Dörfern und in den Vororten der Städte noch wenig von diesem Wandel zu spüren ist.

und anderen Glaubens leben neben uns

Da der Antei Angehörigen anderer<br>noch weit übertrifft, is noch weit übertrifft, ist es umstritten, ob wir pauschal von einer "multireligiösen Situation" in Deutschland sprechen können. Für die Innenbezirke der Städte trifft das allerdings zu. Dort gehören an manchen Schulen schon weniger als ein Drittel der S einer christlichen Kirche an.

Viele Angehörige anderer Religionen leben ihren Glauben nicht aktiv. Andere suchten Gleichgesinnte und gründeten Gemeinden, zumeist in der Form von

Damit Gemeinschaft wächst

![](_page_30_Picture_15.jpeg)

![](_page_30_Picture_16.jpeg)

Erklärung evangelischer Christen in Württemberg

**Einen gerechten Frieden im Nahen Osten fördern**

![](_page_30_Picture_19.jpeg)

Unterschiedliche Lösungsansätze in einheitlichem Gestaltungsraster. Landeskirchliche DIN-A5-Broschüren

mit typografischen und bebilderten Titeln. Alle Beispiele wurden 2-farbig gedruckt.

**31**

# Anwendungsbeispiele Gestaltung DIN A4  $\overline{32}$

Das DIN-A4-Format bietet sich für sehr ausführliche Publikationen an. Es sollte darauf geachtet werden, dass DIN-A4-Broschüren nicht zu dünn werden. Sie sollten einen ausreichenden Umfang und stabiles Papier als Umschlag haben. Sonst wird die Broschüre zu lappig.

Leseheft im Format DIN A4. Der Umschlag wurde mit fünf Farben gedruckt.

![](_page_31_Picture_4.jpeg)

Alleinerziehende und Kirche

![](_page_31_Picture_6.jpeg)

### minin **THURSDAY**

06

EVANGELISCHE LANDESKIRCHE<br>|-<br>|N WÖRTTEMBERG

**CENT** 

![](_page_31_Picture_8.jpeg)

![](_page_31_Picture_9.jpeg)

Durchgängig 5-farbig gestalteter Jahresbericht der Landeskirche im Format DIN A4

![](_page_31_Figure_15.jpeg)

 $\frac{22}{23}$ 

# Vorlage Plakat DIN A3 und Aushang DIN A4

Nicht für jede Veranstaltung kann ein individuelles Plakat gestaltet werden. Mit den Vorlagen in DIN A3 und DIN A4 stehen Standardaushänge zur Verfügung, in die Informationen und das eigene Logo ohne großen Aufwand eingedruckt oder kopiert werden können.

![](_page_32_Figure_3.jpeg)

 $\overline{34}$ 

# Anwendungsbeispiele Vorlage Gemeindebrief DIN A5

Die Gemeindebriefe sind die publizistischen Riesen in der Öffentlichkeitsarbeit der Gemeinden. Auf ihnen sollte das besondere Augenmerk der Gemeindeleitung liegen. Sie sollten übersichtlich strukturiert und ansprechend gestaltet sein.

![](_page_33_Picture_94.jpeg)

Einfache und flexible Gestaltung des Gemeindebriefs mit vorgedrucktem Mantel. Auf der CD-ROM stehen Wordvorlagen für die Umschlagseiten und verschiedene Innenseiten zur Verfügung.

### aget and Sarge

.... a electri

 $-110$ 

 $11000$ 

Fabruar | 21 UK

Www.Libiti Telephone (196,00 km)

≍

s. 19. Februar | 18 Kbr

 $\vert$ 

--

EVANGELISCHE LANDESK<br>IN WÜRTTEMBERG

![](_page_33_Picture_28.jpeg)

### Eines Nachts...

am dringendsten brauchte

getragen." Eines Nachts hatte ich diesen Traum: ich ging<br>getragen." Eines Nachts hatte ich diesen Traum: ich ging<br>Gott, meinem Herrn, am Strand entlang. Vor meinen Au Leben vorube<br>n im Sand. N

 $\left| \cdot \right|$ 

Die Musterlayouts bieten insbesondere Gemeinden mit geringen finanziellen und personellen Möglichkeiten eine Hilfestellung an. Es wurde das am häufigsten verwendete Gemeindebriefformat DIN A5 gewählt.

![](_page_34_Picture_7.jpeg)

 $_{\rm d}$ 

![](_page_34_Picture_19.jpeg)

Ιĸ

![](_page_34_Picture_27.jpeg)

Der 2-farbig vorgedruckte Mantel bietet unterschiedliche Möglichkeiten der Titelgestaltung: mit Text oder Bild, mit eigenem Logo oder ohne.

**36**

# **Anwendungsbeispiele** Vorlage Präsentationen (Powerpoint)

Zur visuellen Unterstützung von Referaten und Vorträgen werden oft Powerpoint-Präsentationen gezeigt. Die Charts müssen dabei individuell gestaltet werden. Die Gestaltung nach dem Corporate Design gibt daher nur einen Rahmen vor, der genügend Freiräume für die jeweilige Anpassung bietet.

![](_page_35_Picture_3.jpeg)

# Gebäudebeschriftung

![](_page_36_Picture_2.jpeg)

Kaum ein Ort in der Kirche wird mehr mit der Identität der evangelischen Kirche in Verbindung gebracht als die Gebäude der Kirche. Deshalb kommt einer einheitlichen Beschriftung der Gebäude eine hohe Bedeutung zu.

Die Gebäudebeschriftung ist geprägt durch die deutlich sichtbare Darstellung des landeskirchlichen Logos. Auf den Schildern kann als dritte Zeile der Wort-Bild-Marke der Name der Einrichtung stehen. Angeschnitten begrenzt ein Violettbalken im Farbton HKS 33 oben die Gestaltung. Dazwischen steht in Schwarz die Bezeichnung der jeweiligen Einrichtung.

Gebäudebeschriftung in den beiden Standardmaßen 300 x 300 mm und 300 x 400 mm

## **H i n w e i s e U r h e b e r r e c h t**

Die Wort-Bild-Marke der Evangelischen Landeskirche in Württemberg ist geschützt. Sie darf von den landeskirchlichen Einrichtungen und Dienststellen, Kirchenbezirken und Kirchengemeinden nur unter Einhaltung der in diesem Handbuch formulierten Richtlinien verwendet werden. Alle Veränderungen an der Wort-Bild-Marke sind nicht zulässig.

Die Wort-Bild-Marke wurde von "icon" Agentur für Kommunikation mit der Evangelisches Medienhaus GmbH, Stuttgart (ehemals Imatel Mediengesellschaft mbH, Stuttgart) entwickelt. Laut Beschluss des Oberkirchenrats vom 30. September 2003 ist die Wort-Bild-Marke das verbindliche Logo der Evangelischen Landeskirche in Württemberg.

# **H i l f s m i t t e l**

Das Gestalten mit der Wort-Bild-Marke der Evangelischen Landeskirche in Württemberg bietet viele kreative Freiräume. Wer es einfacher haben möchte, kann standardisierte Vorlagen nutzen.

### **Vordrucke**

Das Evangelische Medienhaus bietet vorgedruckte Standardvorlagen an, in die individuelle Inhalte eingedruckt oder einkopiert werden können. Als zweifarbig gedruckte Vorlagen auf inkjet- und lasergeeignetem Papier gibt es die Basisbriefbögen (beide Sorten), die Aushangplakate in DIN A3 und DIN A4 und die Mäntel für DIN-A5- Gemeindebriefe. Das aktuelle Angebot finden Sie dazu unter: www.evangelisches-medienhaus.de.

## **Internetbaukästen**

Den günstigen, einfach zu bedienenden Internetauftritt bekommen Gemeinden, Bezirke und Einrichtungen mit dem Gemeindebaukasten oder Bezirksbaukasten. Informationen zu beiden Angeboten finden Sie unter: www.gemeindebaukasten.de.

### **Dateien und Vorlagen auf CD-ROM**

Auf der beiliegenden CD-ROM finden Sie neben dem Logo in vielen Grafikformaten zahlreiche programmierte Masken und Vorlagen:

- Wort-Bild-Marke in verschiedenen Grafikformaten
- Wordvorlage für die beiden Basisbriefbögen
- Wordvorlage für Plakat DIN A3 und Aushang DIN A4
- Wordvorlage für Gemeindebrief DIN A5
- **Powerpoint-Vorlage für Präsentationen**

# **Rat und Hilfe**

Beratung in allen Fragen der Öffentlichkeitsarbeit und Unterstützung beim Umgang mit dem Corporate Design der Landeskirche bekommen Sie bei:

Evangelisches Medienhaus GmbH Öffentlichkeitsarbeit und Kommunikation Augustenstraße 124 | 70197 Stuttgart Fon 0711 22276-58 | Fax 0711 22276-81 kontakt@evangelisches-medienhaus.de www.evangelisches-medienhaus.de

![](_page_39_Picture_0.jpeg)